# **DIE NEUEN FUNKTIONEN IN PERPUSTAKAAN VERSION 4.5**

# **Lernmittel-Ausgabe je nach Schülerprofil**

Alternativ zur Ausgabe von Klassensätzen über die Gruppenausleihe können nun auch für alle Schüler je nach Profil individuelle Lernmittel-Entnahmelisten erstellt werden. Bei der Ausleihe ist sofort ersichtlich, ob der Stapel vollständig ist.

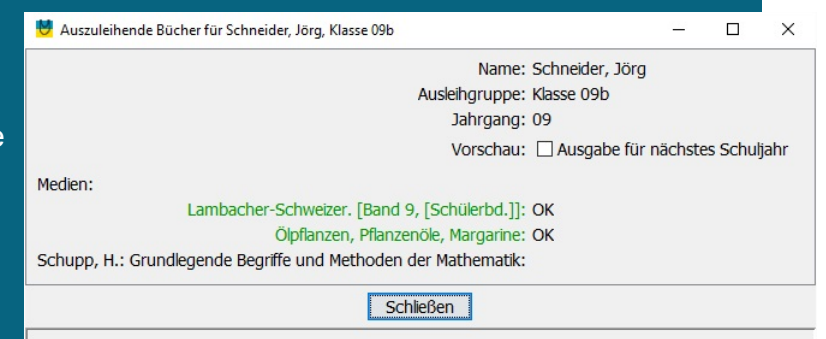

# **Neuer Katalog-Import**

Die Recherche bietet nun die Option "+ Import Quelle". Dadurch schließen sich den eigenen Treffern die Fundstellen externer Kataloge an; diese Katalogdaten können dann mittels "Kopieren" in den eigenen Bestand übernommen werden.

Nützlich für alles ohne ISBN, z.B. zum Import von Daten für Spiele.

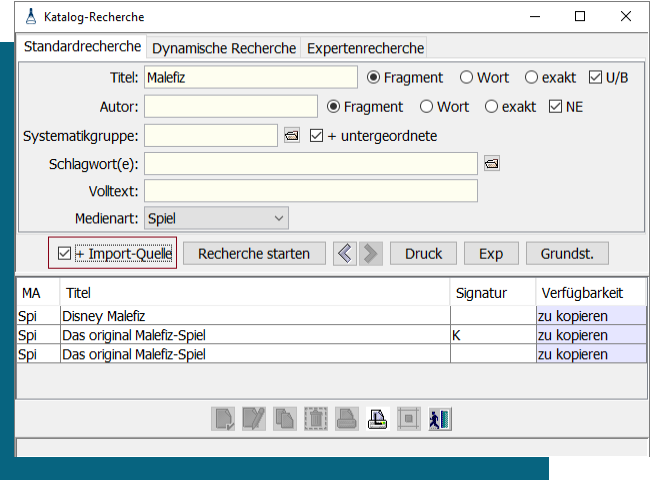

be Perpustakaan Anwenderforum » Perpustakaan-Forum » Lernmittelverwaltung

## **Anwender-Forum**

Für Perpustakaan-Anwender wurde ein Forum auf Xobor eingerichtet:

http://perpustakaan.xobor.de/

Selbstverständlich gibt es weiterhin Support per Telefon und E-Mail. Aber hier können Sie sich auch untereinander austauschen...

## Neues Thema erstellen

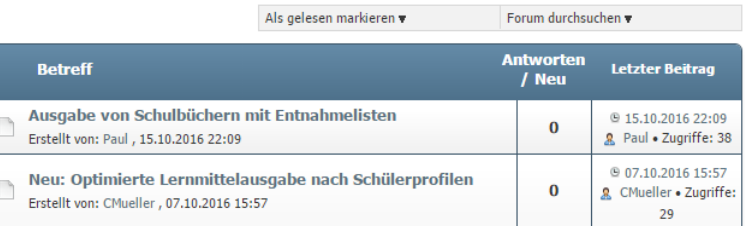

**(bitte wenden)**

# **Weitere neue Funktionen:**

## **Katalogisierung**

- **Option "Zusatz zur Systematikgruppe automatisch hochzählen**
- **D** Jetzt bis zu drei Systematikgruppen pro Katalogisat möglich (fachliche Verweise)
- Erweiterte Lernmittel-Definitionen: Zweig, Religion, Fremdsprachen, Bilingualität, Kurse
- Automatisierte Zusammenführung von versehentlich doppelt angelegten Katalogisaten
- Buchrücken-Etikettendruck: Anzahl der zu druckenden Etiketten ist nun konfigurierbar

#### **Recherche**

- **Suche im Titel erstreckt sich nun optional auch auf die Reihe**
- Kennzeichen "Nicht-Öffentlich" beim Katalog neben Sperrgrund
- Recherche-Ergebnisliste (u.a.): Spalten-Layout (Reihenfolge, Breite) wird pro Benutzer gespeichert und wiederhergestellt.
- **Literaturliste mit Option "ohne ISBN" / "ISBN in gleiche Zeile" / "ISBN in neuer Zeile"**

## **Leser**

- Neu: Import von Bildern zu Lesern über Ausweisnummer oder Name
- Neu: ASV-BW-Import
- Kollektive Versetzung vereinfacht
- **Für Eür Lesergruppen definierbar: Medienarten, die nicht ausgeliehen werden dürfen.**

#### **Ausleihe**

- Individuelle Rücknahme (für einen bestimmten Leser) mit Fehlermeldung, wenn ein Medium nicht auf diesen Leser ausgeliehen ist - alternativ zur bestehenden Rücknahme
- **Hinweis, dass ein Medium vorgemerkt ist, jetzt mit Ausleihgruppe des Vormerkenden**
- Umbuchung von einem Leser auf einen anderen, mehrere Medien auf einmal
- Entscheidungs-Spielraum jetzt ein-/ausschaltbar: Ausleihe ermöglichen, wenn Medium schon an anderen Leser verliehen
- **Pseudo-Medienetikett zum Druck des Kontos: 9999904 druckt Konto (konfigurierbar).**
- Gruppenausleihliste jetzt mit Titel einschließlich der Bandangabe
- Hintergrundgrafik für Konto konfigurierbar. (z.B. auch für Unterschrift Schüler, "Ich bestätige, diese Bücher erhalten zu haben...

#### **Berichte**

- Ausweis-Druck-Option "Sortierung nach Ausleihgruppe (vor Nachname und Vorname)"
- Lernmittel-Entnahmeliste mit Barcode für Leserausweis siehe auch Katalogisierung, 匶 Lernmittel-Angaben + Abgleich mit Leserprofil

### **Sonstiges**

- Option "automatischer Kontodruck nach Beendigung der Ausleihe" 靏
- Option "automatisches Schließen von Fenstern nach Inaktivität"
- **Neue Etiketten-Formulare unterstützt:** 
	- o ekz Buchrücken-Etiketten 40 x 15 mm
	- o Avery Zweckform L4726 Einsteckschilder, 40 x 75 mm als Ausweise unterstützt
	- o Avery Zweckform C32075 Visitenkarten, 85 x 54 mm als Ausweise unterstützt
- **K** Wenn das Perpustakaan-Hauptfenster minimiert wird, werden alle anderen Perpustakaan-Fenster automatisch ebenfalls minimiert.
- **Deutliche Unterscheidung der Handhabung von Datensicherung und** Datenrücksicherung, die eine Verwechslung unterbindet.
- Beim Start von Perpustakaan kann in Verzeichnis mitgegeben werden, in dem die Basis-Parameter (Datei BaseProperties.ser) gelesen und gespeichert werden sollen.
	- o Das Starten von Perpustakaan von einem Server-Laufwerk wird erleichtert.
	- o Die Nutzung von Perpustakaan mit unterschiedlichen Datenbeständen auf einem Rechner wird erleichtert.